## ์ขั้นตอนการให้บริการชำระเงินค่าธรรมเนียมหอพัก

.

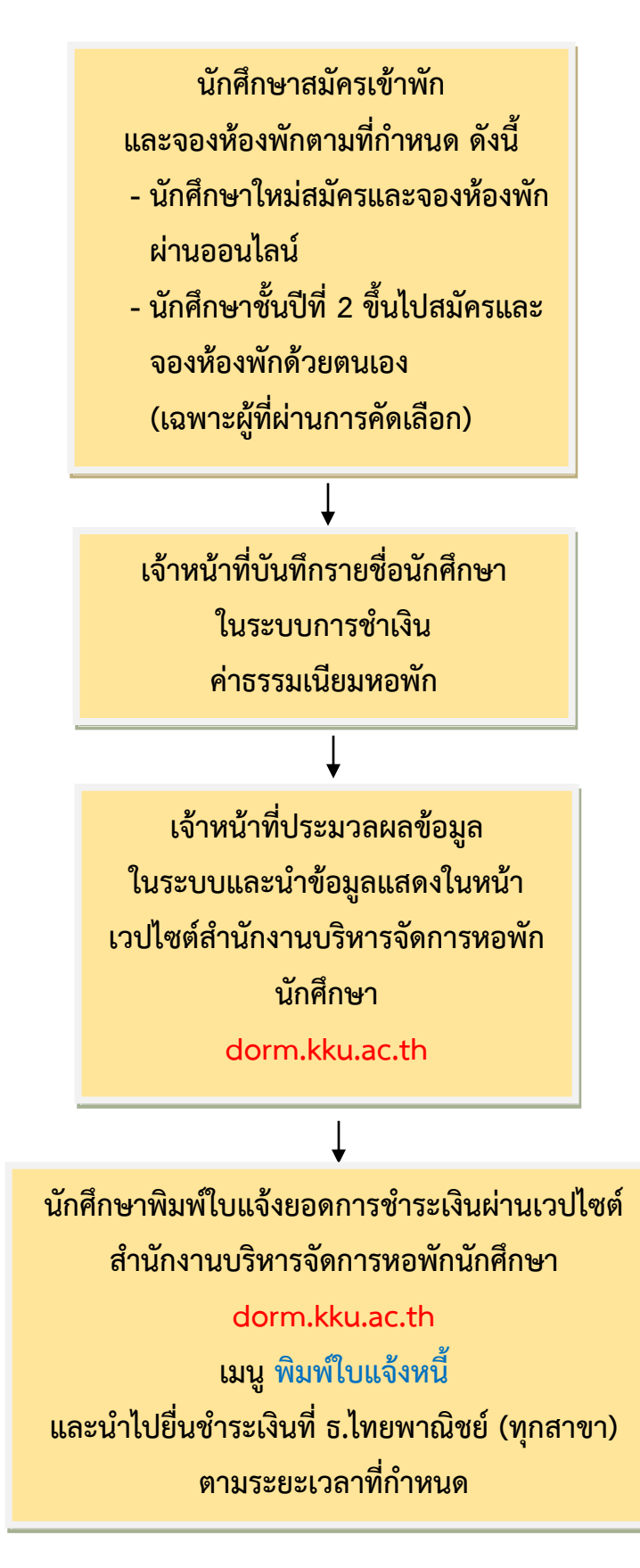